Fortschrittlich, lebendig, abwechslungsreich

### **Grundlagen der Informatik für Schweizer Maturitätsschulen**

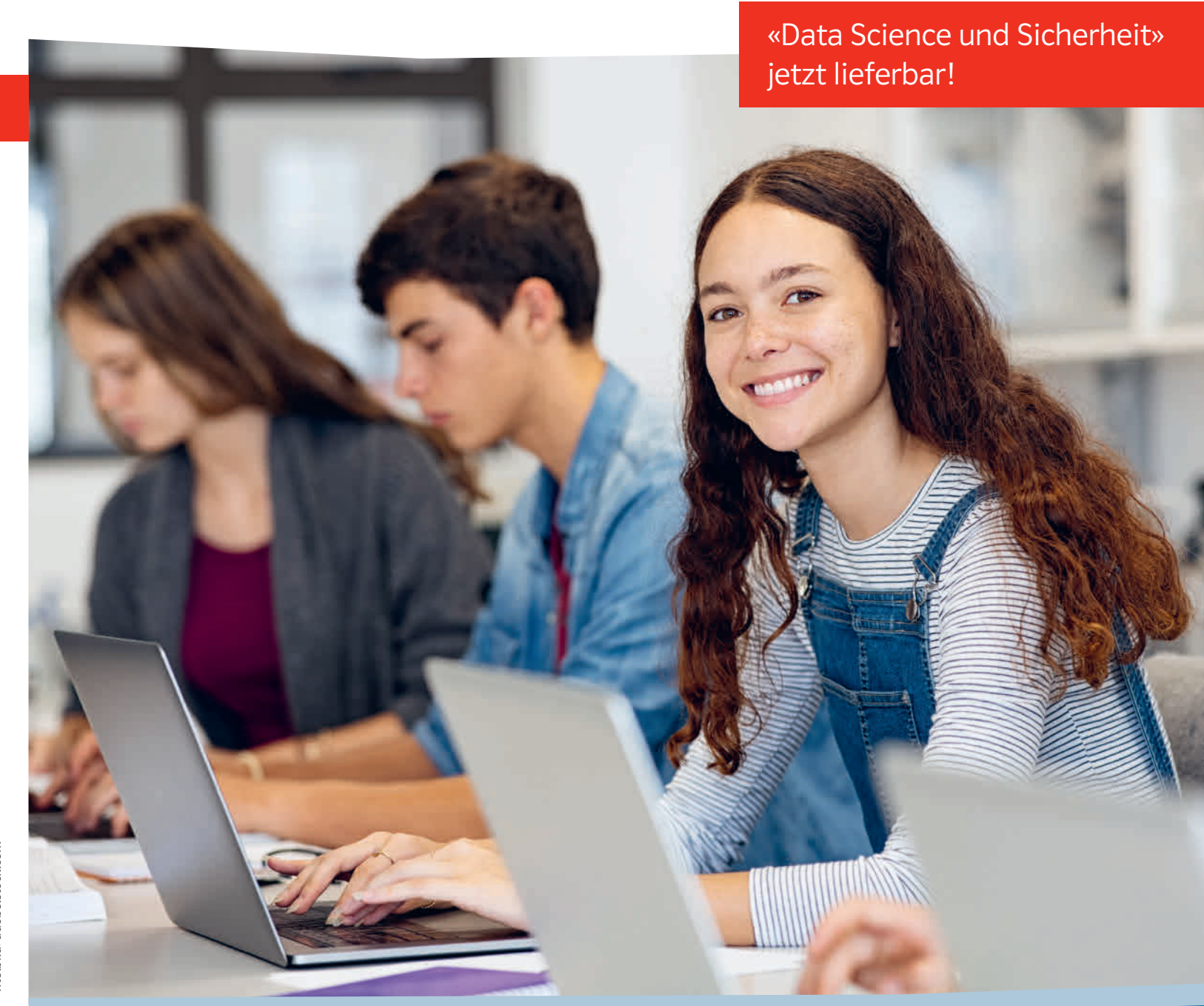

Klett und Balmer AG, Verlag Grabenstrasse 17 **Postfach** 6341 Baar

041 726 28 00, info@klett.ch, klett.ch

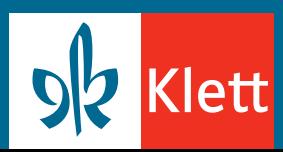

P200096 (8/2022) Titelbild: adobe.stock.com

DATA SCIENCE UND SICHERHEIT 176 Seiten, Print + Digital Book 978-3-264-84597-6 | CHF 24.00

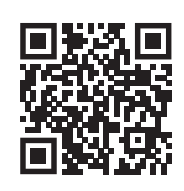

#### ALGORITHMEN UND KÜNSTLICHE INTELLIGENZ ca. 80 Seiten Erscheinungstermin: auf das Schuljahr 2023/24 978-3-264-84596-9 | CHF 22.00

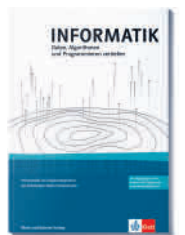

#### DATEN, ALGORITHMEN UND PROGRAMMIEREN VERTIEFEN ca. 80 Seiten

Erscheinungstermin: auf das Schuljahr 2023/24 Informatik für das Ergänzungsfach 978-3-264-84598-3 | CHF 22.00

> Informationen unter informatik-maturitaet.ch

Bei diesen Titeln erhalten Sie als Lehrperson ein Prüfstück mit 25% Rabatt, wenn die Möglichkeit besteht, diese im Klassensatz einzuführen. Prüfstück-Exemplare sind direkt unter www.klett.ch/shop bestellbar.

Die aufgeführten Preise beinhalten die Mehrwertsteuer und gelten für den Direktkauf bei Klett und Balmer.

Änderungen vorbehalten, Preisstand 1.6. 2022.

Die Bücher für das Grundlagenfach lassen sich flexibel einsetzen: nacheinander oder parallel – ganz nach Ihrer Unterrichtsplanung! Sie gewährleisten abwechslungsreiches Lernen und den Auf- und Ausbau aller notwendigen Begriffe und Kompetenzen für das obligatorische Fach Informatik an Schweizer Gymnasien nach dem neuen Rahmenlehrplan. «Grundlagen der Informatik für Schweizer Maturitätsschulen»:

- versteht und vermittelt Informatik als Denkweise
- stellt sicher, dass die Lernenden die Materie durchdringen, und beschränkt sich nicht auf die Weitergabe von Anwendungswissen
- verstärkt die Fähigkeit, Probleme zu analysieren, zu reflektieren und zu lösen
- motiviert, selbstständig Lösungsvorschläge zu erarbeiten, zu hinterfragen sowie weiterzuentwickeln
- fördert kreatives wie auch logisches Denken und eine sorgfältige Arbeitsweise

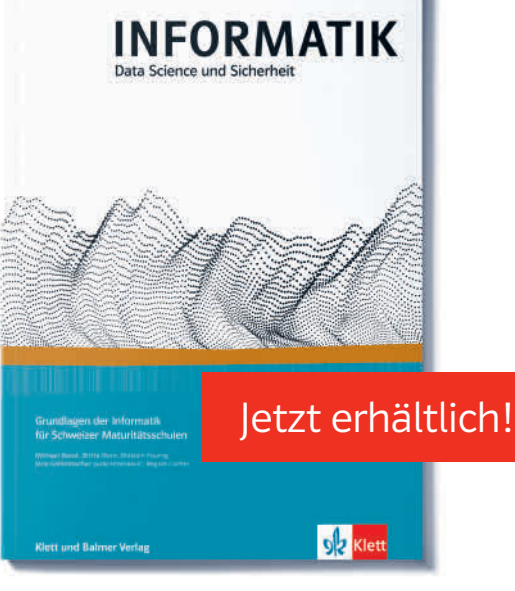

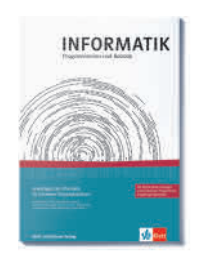

#### PROGRAMMIEREN UND ROBOTIK 184 Seiten, Print + Digital Book Bereits erhältlich

978-3-264-84595-2 | CHF 29.00

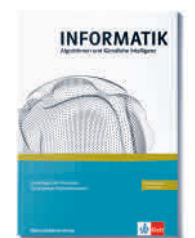

# **Komplexes aktiv erlernen**

«Grundlagen der Informatik für Schweizer Maturitätsschulen» umfasst insgesamt vier Titel: «Programmieren und Robotik», «Data Science und Sicherheit» und «Algorithmen» für das Grundlagenfach sowie einen Band für das Ergänzungsfach. Pro Band werden spezifisch auf die Inhalte abgestimmte Online-Materialien angeboten.

#### FÜR SCHÜLERINNEN UND SCHÜLER

Informatik prägt zunehmend den Hintergrund der Arbeits- und Lebenswelt aller Jugendlichen. Daher ist es entscheidend, dass sie die Grundlagen der informatischen Denkweise kennen und verstehen, wie Informatik in einer technisierten Welt die Prozesse und Akteure beeinflussen.

Spannende Inhalte knüpfen an die Alltagswelt der Schülerinnen und Schüler an und motivieren zur Beschäftigung mit der Thematik. Die Jugendlichen werden angeleitet, in der didaktisch ausgerichteten Entwicklungsumgebung TigerJython selbstständig und selbstentdeckend die Informatik zu erkunden. Sie bauen entsprechendes Wissen und Denken anhand von anschaulichen Bespielen, verschiedenen Aufgabentypen und Übungen gezielt und schrittweise auf, festigen ihre Kompetenzen und überprüfen diese mittels Selbsttests.

#### FÜR LEHRPERSONEN

Das Lehrwerk unterstützt einen kompetenzorientierten Informatikunterricht nach dem neuen Rahmenlehrplan. Lehrpersonen führen Ihre Schülerinnen und Schüler damit von den Grundlagen bis zu komplexeren informatischen Zusammenhängen strukturiert in zentrale Vorgänge, Fragestellungen und Aspekte der Informatik ein. Zusätzlich zum Schulbuch stehen allen online verschiedene hilfreiche Dokumente und Dateien zur Verfügung.

#### PRINT UND DIGITAL

Alle Titel sind mit der neuen Funktion **digiMedia** ausgestattet. In den Schulbüchern sind QR-Codes eingedruckt, welche Sie und Ihre Klasse einfach und direkt zu passenden weiteren Inhalten auf meinklett.ch führen.

Ebenfalls via meinklett.ch nutzen Sie kostenlos das **Digital Book,** das dem Schulbuch im Printformat entspricht aber zusätzlich viele Vorteile bietet:

- direkter Zugriff auf die Lösungen zu den Aufgaben im Schulbuch
- übersichtliche Navigation
- rasch Inhalte finden dank der Volltextsuche
- einfach Seiten oder Textstellen markieren, Notizen einfügen und Links platzieren
- alle persönlichen Anreicherungen auf jedem Gerät aufrufen

## **Programmieren und Robotik**

In «Programmieren und Robotik» werden grundlegende Konzepte des Programmierens behandelt. Die Schülerinnen und Schüler lernen das Programmieren in TigerJython (Python) und steuern damit Roboter zur autonomen Ausübung mechanischer Tätigkeiten.

#### DIESE INHALTE STEHEN IHNEN ONLINE ZUR VERFÜGUNG:

- Lösungen zu den Aufgaben im Buch
- Weitere Aufgaben und Lösungen
- Sprites (zusätzliche Hintergrundbilder für den Simulationsmodus)
- Anleitungen mbRobot und Lego® EV3 (Inbetriebnahme)
- Befehlsliste für TigerJython
- Als passwortgeschützter Download: Prüfungsvorschläge mit Beurteilungsempfehlungen (nur für Lehrpersonen)

#### AUSZUG AUS «PROGRAMMIEREN UND ROBOTIK»

#### Programmierbeispiel: Turtle zeichnet eine Figur

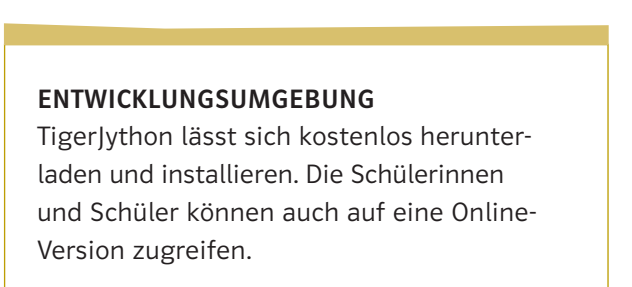

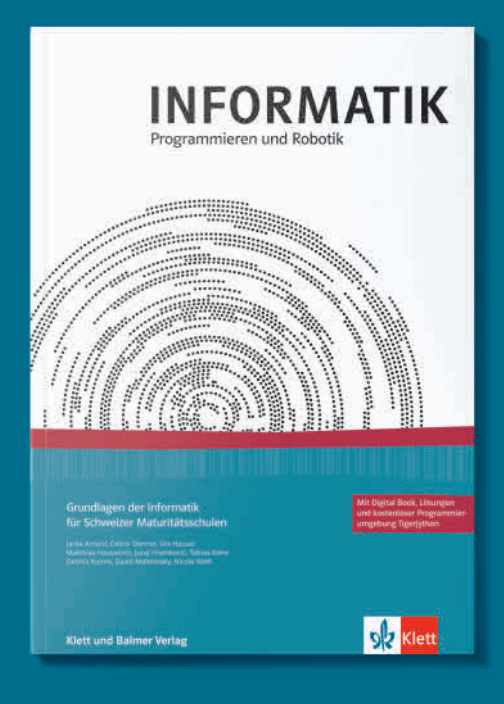

Programmierbeispiel: Steuerung von mbRobot

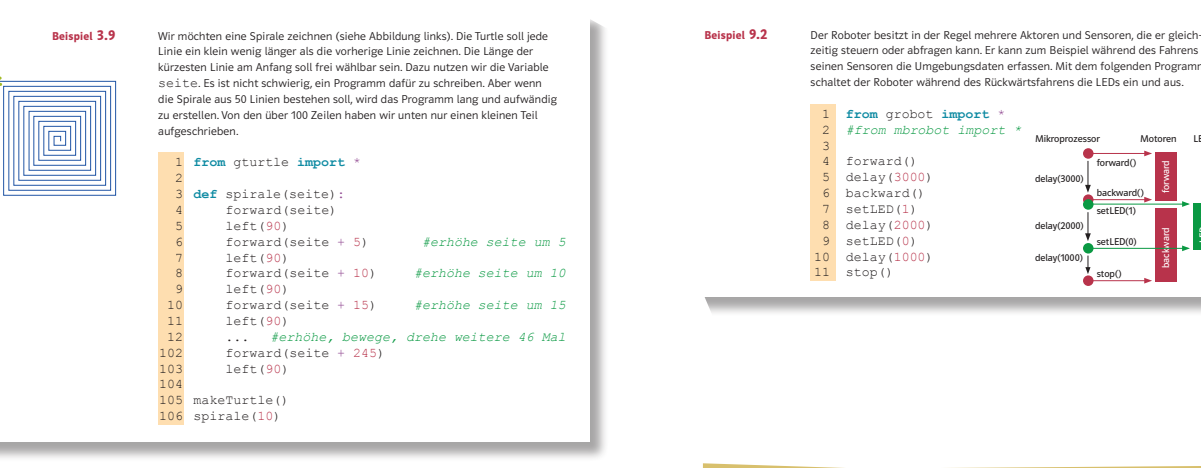

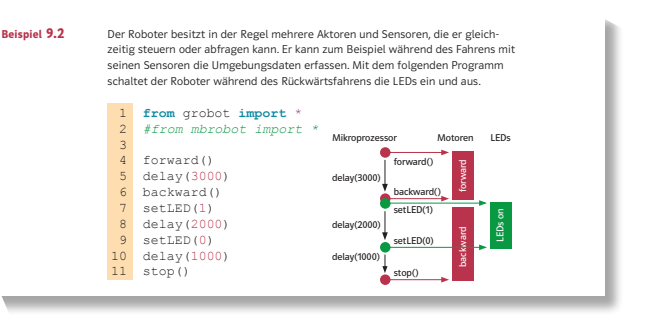